# **Sanità e territorio, nuove alleanze per la salute** in occasione delle celebrazioni per gli 800 anni dell'Ospedale Sant'Andrea

11 aprile 2024, 14.00 – 18.00 Aula magna, Ospedale S. Andrea Corso M. Abbiate 21, Vercelli

L'accoglienza dei bisogni di salute di una comunità rappresenta una sfida complessa che richiede un'azione intersettoriale e multilivello per essere efficace e sostenibile. Oltre agli operatori sanitari, tutti i cittadini dei diversi settori della società civile hanno l'opportunità di contribuire a questo compito. Il coinvolgimento del territorio attraverso la formulazione di alleanze e interventi congiunti sta mettendo radici in alcune realtà locali anche se spesso si tratta di iniziative sperimentali che richiedono una visione di sistema. Il convegno ha l'obiettivo di riflettere sulla capacità dei nuovi modelli organizzativi della sanità per promuovere la salute della popolazione.

- 14.00 Saluti della Direzione Sanitaria dell'ASL VC
- 14.20 La prevenzione collettiva nei territori locali *Fabrizio Faggiano*
- 14.40 Storia di un volo: il progetto Dedalo per la promozione della salute e l'invecchiamento attivo *Alessandro Coppo*
- 15.00 L'interpretazione della promozione della salute di Regione Lombardia *Corrado Celata*
- 15.20 Le disuguaglianze territoriali e l'approccio della Regione Piemonte *Antonella Bena*
- 15.40 Insieme per la salute: una comunità educante e un tavolo intersettoriale *Raffaella Scaccioni*
- 16.00 Costruire un sistema che promuova salute con il territorio *Gian Paolo Zanetta*
- 16.20 Tavola rotonda: alleanze locali per la salute tra rischi e opportunità *Gigliana Mainardi Alda Cosola Rossella Cristaudo Davide Servetti Luz Cardenas Cinzia Lacchia*
- 

17.30 Discussione e conclusione

### **Relatori**

*Antonella Bena*: Direttrice SC Servizio Sovrazonale di Epidemiologia della Regione Piemonte

*Luz Cardenas*: Consulente presso Ciessetti Novara VCO e Fondazione Antonio Emma Cerino Zegna di Biella

*Corrado Celata*: Direttore SC Servizio Regionale Supporto Piani e Programmi di Promozione della Salute e Attività di Documentazione alla Salute - Regione Lombardia

*Alessandro Coppo*: Psicologo, Servizio di Psicologia ASL VC

*Alda Cosola*: Responsabile della Struttura Semplice Promozione della Salute ASL TO3

*Rossella Cristaudo*: Direttore SC Emergenze Infettive, Prevenzione e Promozione della Salute ASL Città di Torino

*Fabrizio Faggiano*: Direttore SDU Osservatorio Epidemiologico ASL VC e professore di Igiene c/o DISSTE Università del Piemonte Orientale

*Cinzia Lacchia*: Conservatore Museo Borgogna Vercelli

*Gigliana Mainardi*: Referente Promozione della salute - Direzione Sanità - Regione Piemonte

*Raffaella Scaccioni*: Psicologa, Servizio di Psicologia ASL VC

*Davide Servetti*: Ricercatore c/o DIGSPES, Università del Piemonte Orientale

*Gian Paolo Zanetta*: Tesoriere nazionale Federsanità

## **Modalità di iscrizione:**

### PER GLI INTERNI

- 1. Collegarsi ed entrare con la propria password nel sito ECM Regione Piemonte www.formazionesanitapiemonte.it
- 2. Cercale l'opzione "Offerta Formativa" e cliccare su "Accreditati"
- 3. Dalla finestra "Tipo Organizzatore" scegliere l'opzione "in sede"
- 4. Dalla finestra "Organizzatore" scegliere l'opzione "Azienda Sanitaria Vercelli"
- 5. Dalla finestra "Iscrizioni on line" scegliere l'opzione "Si"
- 
- 6. Scegliere il corso e cliccare sull'icona 7. Scegliere l'edizione e cliccare sull'icona 8. Conferma l'iscrizione con "OK" ↗
- 
- 9. Stampare la pagina in formato pdf "Preiscrizione on line"
- 10. L'iscrizione effettuata correttamente non verrà ulteriormente confermata dall'ente

#### PER GLI ESTERNI

- 1. Collegarsi ed entrare con la propria password nel sito ECM Regione Piemonte www.formazionesanitapiemonte.it
- 2. Cercare l'opzione "Offerta formativa" e cliccare su "Corsi Accreditati"
- 3. Dalla finestra "Tipo Organizzatore" scegliere l'opzione "Azienda Sanitaria Locale Vercelli"
- 4. Cliccare CERCA
- 5. Scegliere il corso e cliccare
- 6. Scegliere l'edizione e cliccare sull'icona
- 7. Conferma l'iscrizione con "OK"

ATTENZIONE: eliminare la preiscrizione in caso di non partecipazione 3 giorni lavorativi prima. L'iscrizione effettuata correttamente non verrà ulteriormente confermata dall'ente.

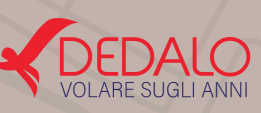

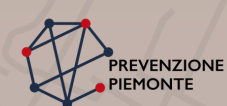